# **Table of Contents**

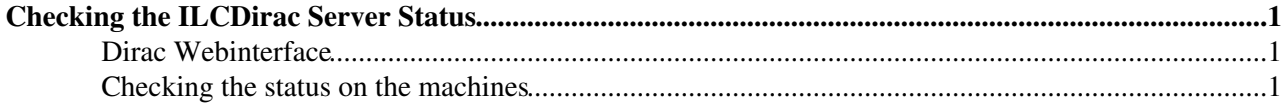

## <span id="page-1-0"></span>**Checking the ILCDirac Server Status**

### <span id="page-1-1"></span>**Dirac Webinterface**

Look at the [SystemAdministration](https://ilcdirac.cern.ch/DIRAC/ILC-Development/diracAdmin/systems/SystemAdministration/display)<sup>®</sup>

- Click on the machines and select "Show Errors": In many cases the error message is just a warning and can be ignored. This takes some time to get used to.
- Look ad the System load

#### <span id="page-1-2"></span>**Checking the status on the machines**

Logon to the VOBOX of interest: voilcdirac01, voilcdirac02, voilcdirac03, etc.

ssh voilcdirac01

Make yourself dirac user: you'll need to be dirac to start/stop services:

sudo su dirac

Source the dirac environment if needed

```
source /opt/dirac/bashrc
```
Then you should go to

/opt/dirac/startup

to have the services/agents running on the machine.

Check the disk space with

df -h

/opt/dirac should never be at a 100%. In that case, the services start to have problems. In the worst case, the web page fails because it cannot put anything in cache. To "fix" the situation, usually restarting the services is enough: the mySQL cache is emptied, and some disk space recovered. It allows agents to work (in particular the JobCleaningAgent). Now, how to do that?

It requires to know that all services/agents are running with the runit framework [\(http://smarden.org/runit/](http://smarden.org/runit/) $\Phi$ ). Dirac comes with a set of handy commands to allow proper supervision:

runsvctrl t path/to/service

restarts the service at path/to/service (example: DataManagement\_FileCatalog). To restart properly an agent, it is needed to create an empty file called stop\_agent under /opt/dirac/control/Sytem/Agent.

```
 runsvctrl d path/to/service
```
takes down the service

```
 runsvctrl u path/to/service
```
#### ILCDiracStatus < CLIC < TWiki

restarts the service after using the previous.

One can also use

runsvstat \*

To see what is running and what is down. All on volcd01 should be running.

-- [AndreSailer](https://twiki.cern.ch/twiki/bin/view/Main/AndreSailer) - 2014-10-30

This topic: CLIC > ILCDiracStatus Topic revision: r2 - 2014-12-08 - AndreSailer

**Copyright &© 2008-2022 by the contributing authors. All material on this T**TWiki collaboration platform is the property of the contributing authors. or Ideas, requests, problems regarding TWiki? use [Discourse](https://discourse.web.cern.ch/c/collaborative-editing/wikis/12) or [Send feedback](https://twiki.cern.ch/twiki/bin/view/Main/ServiceNow)